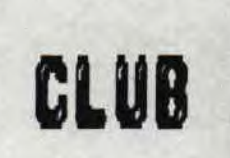

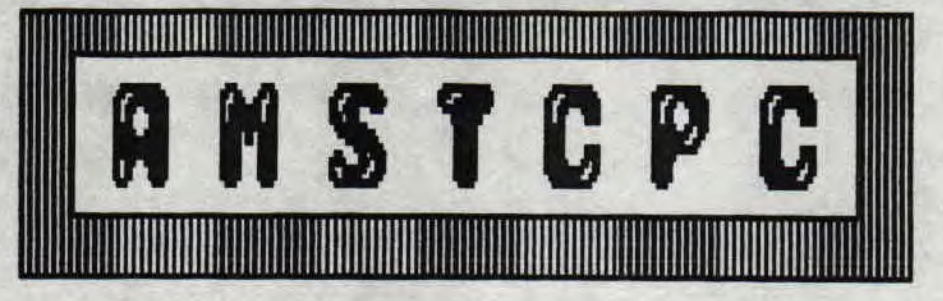

**FANZ** 

Numero<sub>2</sub>

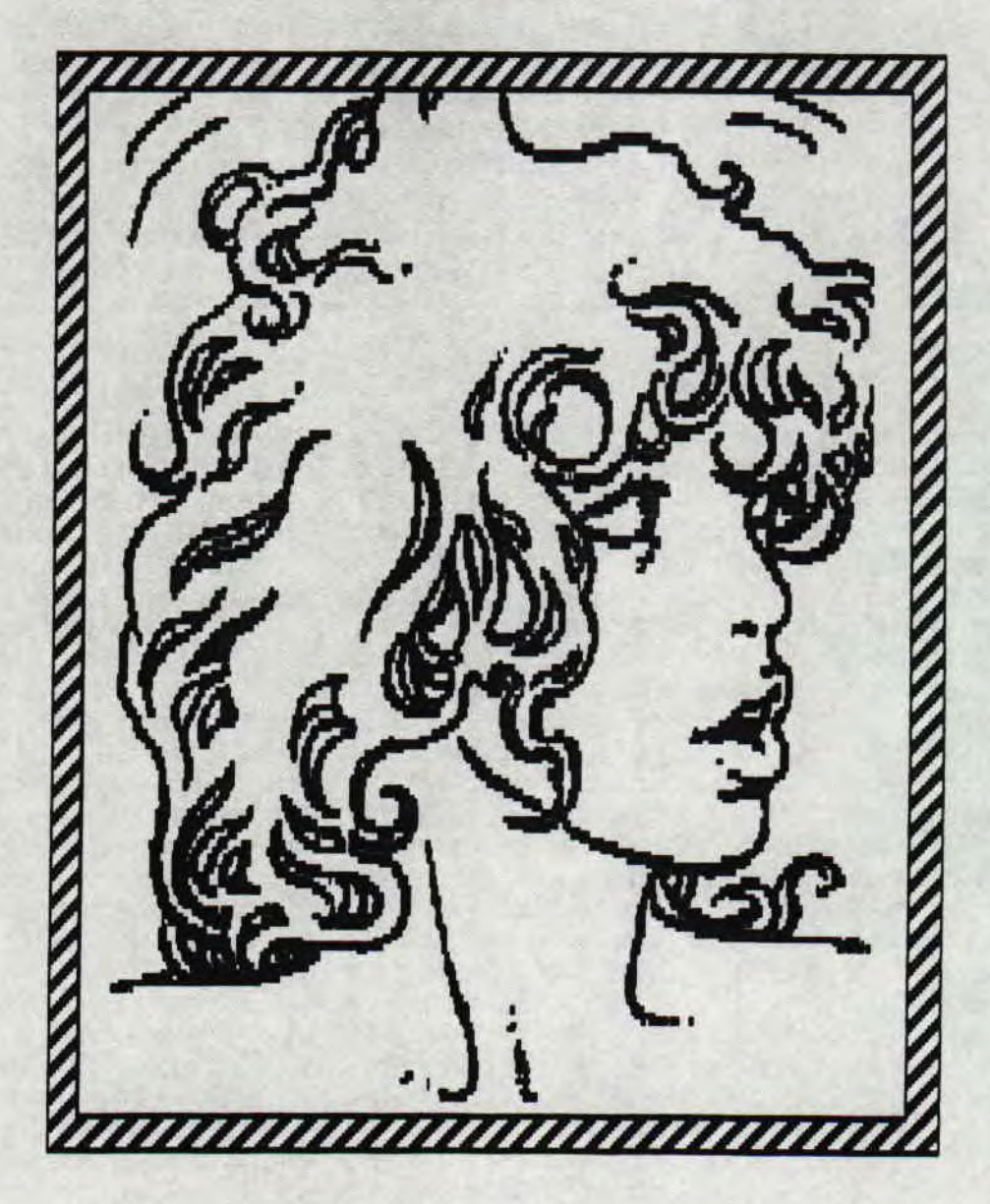

TOUJOURS FAIT PAR YOUS ET POUR **YOUS** 

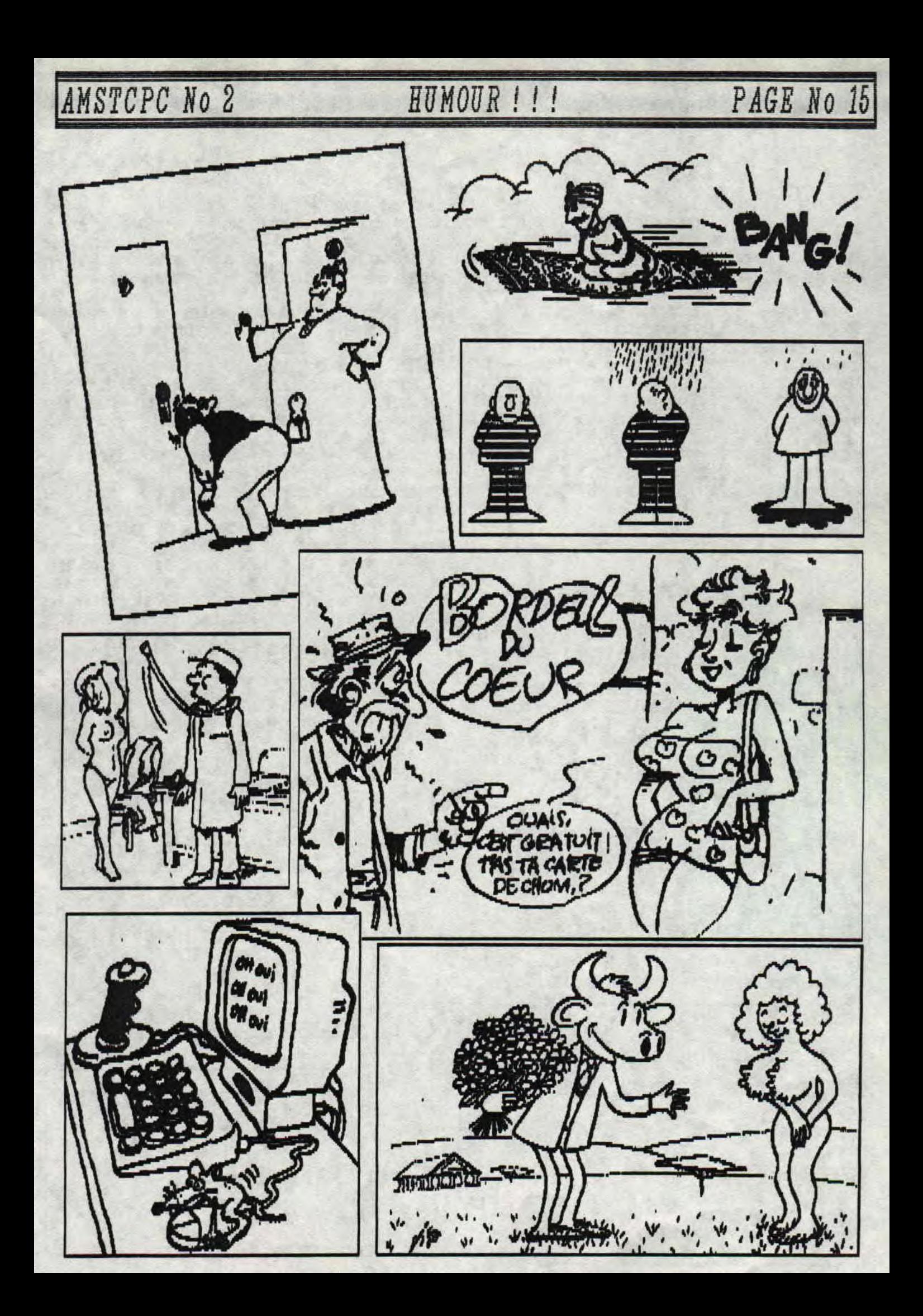

**AMSTCPC No 2** Assembleur Basic et Freeware PAGE No 16

#### Assembleur

J'ai fais get article, grace a mon professeur M.A.X de FANATIC, tres bon fanzine d7 que je vous recommande. Max dorenavent vous donnera un petit listing . Heles ce n'est pas lui qui fera les cours donnage car M.B.X explique tres bien. Dans ce numero allons voir les scrolls simples. Une nous chose devez connaître je pense **QUE VOUS**  $C'$ *est*  $\mathbf{B}$ de la memoire eoran .Un scrolling texte oonstitution l'affichage d'un c'est simplement caractere et un Pour transfert de memoire (ici memoire soran). utiliser commencer.  $n$ va les vecteurs l'affichage **COBBER** caracteres systems pour des iBffichage d'une lettre ou un caractere de controle dans l'accumulateur (REGISTRE R) content **BUX** qui peuvent par coordonnees etre redefinies le venteur #BB75 (locate en bas avec le registre HL) Exemple d'affichage d'un caractere aux coordonnees 1,1:

> LD H,1 LD L.1 CRLL #BB75 **JLOCATE** LD R, "M" CALL #BB58 **JPRINT**

defiler.  $\mathbf{ii}$ faut Pour le faire deta placer 15 caractere droite de l'eoran, puis il suffit de  $\blacksquare$ decaler chaque octet de la ligne vers la gauche, vous devez vous demander comment on scroll une liene

l'ecren 7 et bien dans le prochain numero on verra ca, si vous avez ete sage ... a noins que je me med sympa pour ecrire a ma place, trouve un l'assembleur n'etant pas specialement mon fort je lance donc un appel pour me remplacer. Encore meroi a m.a.x, to es genial, mais ne m'appelle plus "ma poule" tu vas faire jaser he he ! . A ++ NIKI

# Listings BASIC de<br>TENEBROS from PARADOX

It voici quelques listings tres sympas, qui vous sont offerts par TIRIBROS du celebre groupe PRRRDOX. Je ne vous les commenterai pas, ils ont le merite d'etre tres courts, tapez-les et vous verrez le resultat... On peut vraiment faire des choses interressantes en BRBIC . . .

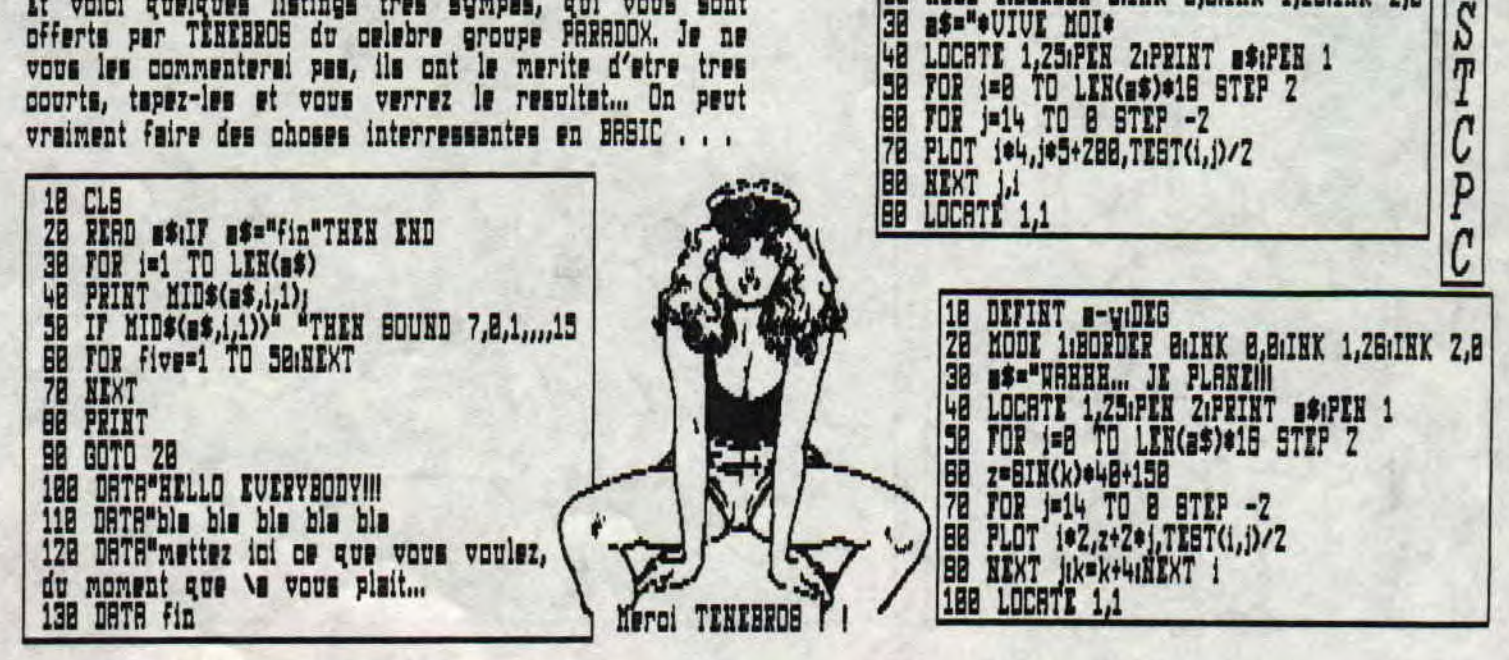

#### FREWARES

Hello les ami(e)s, vous etes avec Tony et je suis hien content de vous retrouver pour ce deuxieme numero de Amstopo. Je devrais vous parler des freewares voyez-vous, j'ai un petit probleme, je ne peux pas vous parler des freeweres que je ne connais pas aussi je fais appel a vous, leoteurs et lectrices pour fairs parvenir vos chefs d'osuvres ou tout osux **UUR** vous possedez.  $De$   $plus$ je vous promets que vos **DEUVIES** seront distribuees dans  $l$ gg compilations **AMSTOPD** et je prendrais le meilleur free et je le Maxi-Micro B. Bon, c'est distribuerai avec numero pes tout on mais j'ai quand meme un petit free dans dont j'aimerais vous parler, il s'agit de mon 580 Imagic, Nais attention, c'est la nouvelle version cet utilitaire TRUUR  $P<sub>t</sub>$ corrigee Johnny par Mexi-Micro. La nouvelle version rejouira tous les possesseurs de l'ancienne version grace a un gain de temps qui n'est pas negligeable ( n'est ce Clandestine !!! ). Je ne vous en dis pas plus, au moment  $DU$ vous lirez  $CPS$ lignes, ce free sera disponible a la redaction. Voila, voila, na rubrique se termine. Je salve tous mes potes et plus<br>particulierement mon ami Gouss qui ne doit pas termine, Je salve tous les jours avec RXSTCPC. Bye, bye et a riggler bientot

### TONY de MAXI-MICRO

":i=1:j=1:k=88-LEN(a\$)

V

 $\overline{E}$ 

A

M

DEFINT a-z

as="I IIIBNSTCPCIII I

 $s$ <sup>s</sup>=a\$+LEFT\$(a\$,1)

m=l:l=j:j=m:GOTO 48

DEFINT a-z

a\$="#UIUE MOI#

LOCATE 1,121PRINT" "as" "

i=i+j:IF i=k OR i=1 THEN j=-j:GOTO 78

MODE 1:BORDER B:INK 8, B:INK 1, 28:INK 2,8

LOCHTE 1,25:PEN Z:PRINT #\$:PEN 1

a\$=RIGHT\$(a\$,LEN(a\$)-1)

IF INKEY\$=""THEN 48

MODE 2

28

138

68

**78** 

188

**BB** 

18<br>28<br>38

48

AMSTCPC No 2 La page du rédacteur en chef PAGE No 17 Reportage dans un restaurant Derniere minute!!! Je viens de recevoir un coup de telephone, dont je C'est le samedi 7 mars 1982, et a l'initiative NIXI, que s'est deroule une rencontre historique vous donne ici le contenu : DRIINNNGGG DRIINNNGGG ! " (n'avons pas peur des mots), a Paris. Etaient Allo I ovi I " presents quelques specimens de "FOUS du CPC", dont  $\blacksquare$ Allo I ici Mationon, ne quittez pas, je VOUS voici la liste. Pour les filles d'abord (et oui !  $PI$ passe Monsieur le Premier Ministre. soyons galant voyons (), staient presentes : **Bilo | Goves ?** CLANDESTINE, du fanzine CROCO PRESION, dont - " Oui I o'est moi, o'est qui ? o'est toi, Pierre ? " pourrez lire l'interview dans ce numero d'AMSTCPC - " Oui I o'est moi, content de te parler enfin " page B. VALERIE, petite amis de DIGIT. MIREILLE, allias " Noi aussi Pierre, alors quoi de neuf 7 " " It hien I je te telephone, pour te donner des 501 ostte rencontre, n'aurait pas **PU** lisu. nouvelies, et surtout pour te donner me nouvelle Maintenant, POUT  $195$ Trois garcons: adresse, car je viens juste de demenager. Je ne<br>voulais pas louper AMSTCPC no 2. Je suis tout adresse, car je viens LOGONS staisnt presents: DIGIT, representants  $0.05$ LONGSHOT #t RUBI. Ensuits pour le reste des

garcons: RMSTEL, du celebre<br>TWO-MAG. XOR. NULLOS CRAC essoufle, car j'etais entrain de faire du menage, le precedent locataire, a laisse l'appartement dans un etat lamentable et pourtant o'etait une femme. Pffttt, BYNTRX ERECR. Et enfin moi-meme GOUSS. comme quoi III " Le rendez-vous - " Ecoute Pierre, pas de probleme, je vais noter ca LOFT, en. et je t'envoie le fanzine tres bientot quand le groupe fut enfin

- " Merci Goves I sympe, j'attends ca avec impatience.<br>Mais I attends I peux-tu m'en envoyer un en plus, car mon patron s'ennuie et je l'ei branche sur le CPC, on s'anuse comme des petits fous.

" It hien o'est OK ! Pierre, tu donneres le bonjour a Francois de ma part.

- " Ok ! ca rovie, R ++ Goves ! "  $-$  "  $B +$  | Pierre et Bmities Et voils I stonnant non ? GOUSS

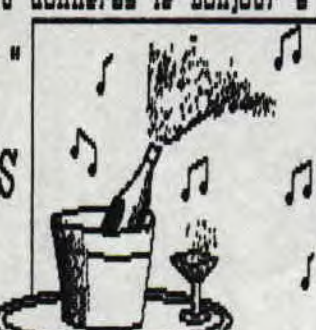

## CONCOURS DE GRAPHISME!!

**etait** 

dv

le plus grand plaisir que nous avons

d'une grande

conversation fut tres interessante et

grande tristesse, qu'il failut se separer

冒

bientot

face

part,

remercier NIXI, d'avoir si

sympa,

autour

ma

**journee** 

d'avoir

novs parlions de

rencontre,

fixm

passa tres tres vite. Bien sur, vous vous en doutez,

nous avons parle uniquement CPC. C'est avec une

 $\mathbf{P}$ 

que

notre

Comment pourrions nous, nous passer de notre becane ?

participants ont apprecies a sa juste valeur. Non I le CPC n'est pas mort, pour s'en convainore, il suffit

jardin

SEPVEUP.

 $B$ **U** 

table

songe deja a notre prochaine

pense

passion

Je -

presnise

l'espere.

vu nos yeux petiller ce jour la, quand

ju

hien

CRACKER, CLOD, du fanzing

restaurant

reuni, c'est avec

du Luxembourg, et

nvale.

.

tous

pris place

l'apres-midi

 $L$ a

 $000r$ 

pette

105

tiens a

commune.

NEDFYT.

Le . CLUB-AMSTCPC, organise on concours de graphisme. 5i. vous desirez y participer, voici comment proceder. Vous pouvez nous envoyer vos ceuvres sur une disquette a l'adresse suivante: - Philippe LIRRY 17 avenue Jules MARQUIS 81228 BRETIGNY SUR ORGE Le jury est compose de mais seul NEOFYT sera au courant de l'origine des **Ding** personnes qui permetra au jury de choisir en toute impartialite. Je dessins, ce precise qu'il y s des **softs** a gagner, alors pas d'hesitation, a vos CPC, chargez OCP et en avant...

Bdresse de la redaction :

CLUB-BMSTCPC chez PHILIPPE HERRMANN 57 avenue Georges Brassens **95198 GOUSSAINVILLE** 

Et voila I ANSTCPC no 2, est termine. J'espere qu'il vous a interesse, et n'hesitez pas a me dire si vous voulez **BMA** d'autres rubriques. Je vous donne rendez-vous pour le numero 3 SMICHLEMENT et 8 ++ **GOUSS** 

01-1-1-1-1-1-1-1-1-1-1-1-1

BRITISH MIDLAND

2007